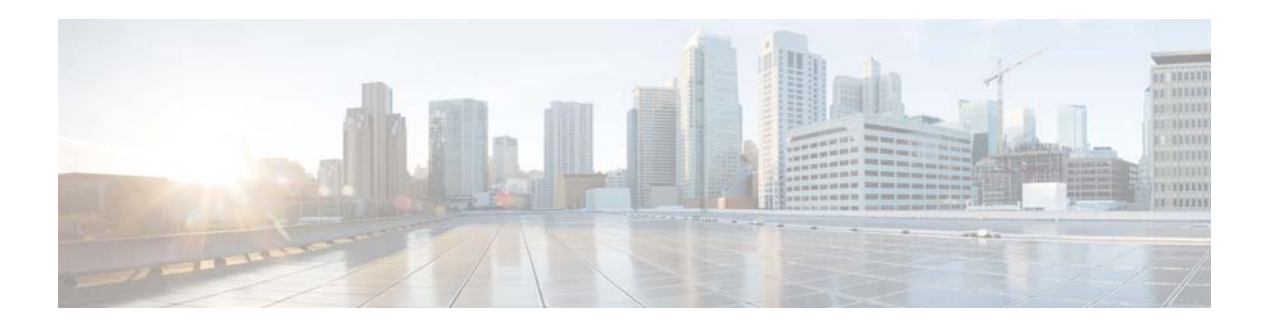

# **C Commands**

This chapter describes the Cisco NX-OS Layer 3 interfaces commands that begin with C.

## **clear ip arp**

To clear the Address Resolution Protocol (ARP) information, use the **clear ip arp** command.

**clear ip arp** [*ip-addr* | {[**event-history | all | cli | client-errors | client event | control | errors | event | ha | lcache | lcache-errors | packet | snmp | sync-event**]} **|** [**force-delete** | **statistics**] | [**mgmt** *mgmt-inteface-number*] | [statistics] | [tunnel-statistics] | [**vlan** *vlan-interface-number*] | [vpc-statistics] | [**vrf** *vrf-name* | **all** | **default** | **management**]

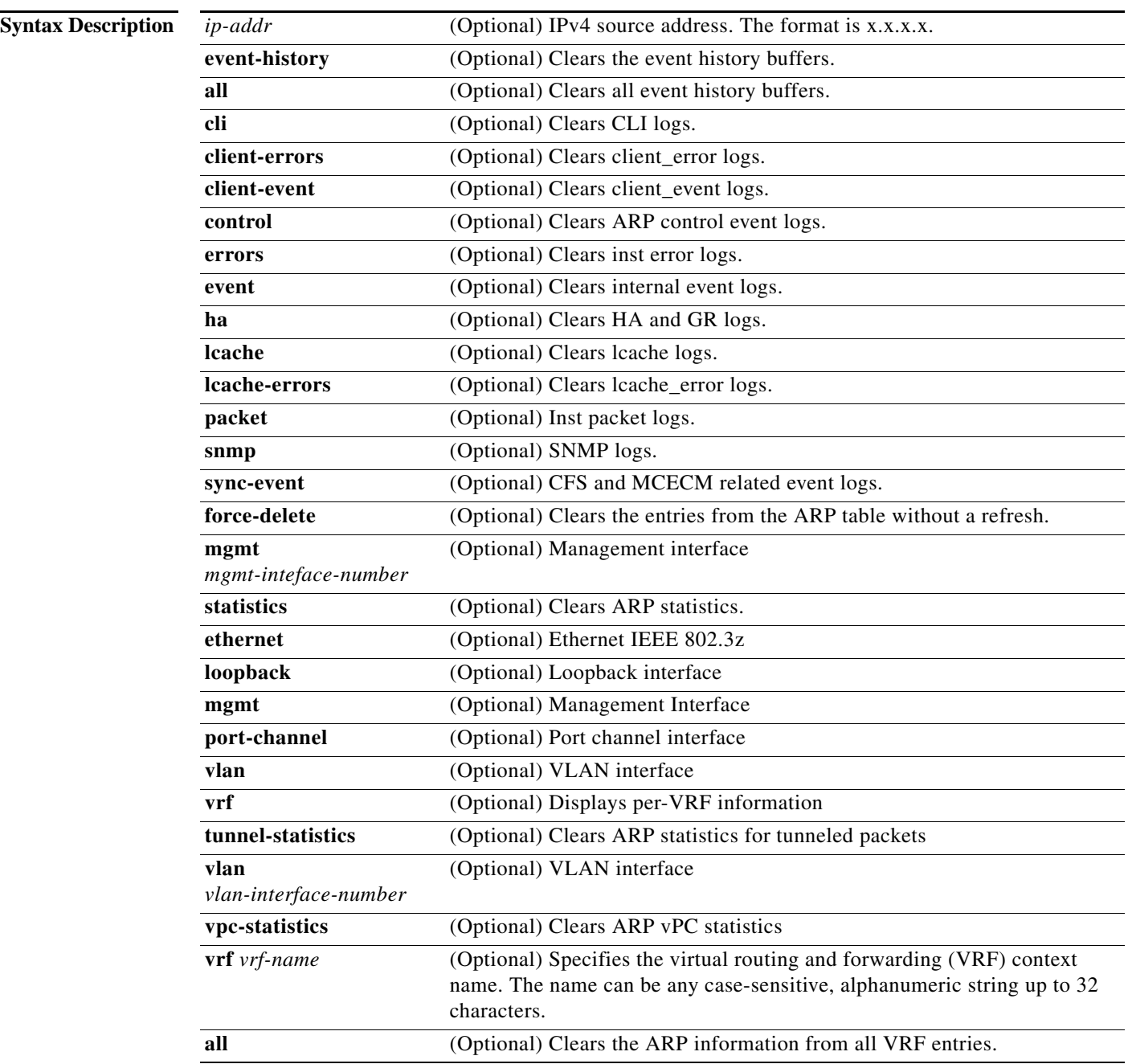

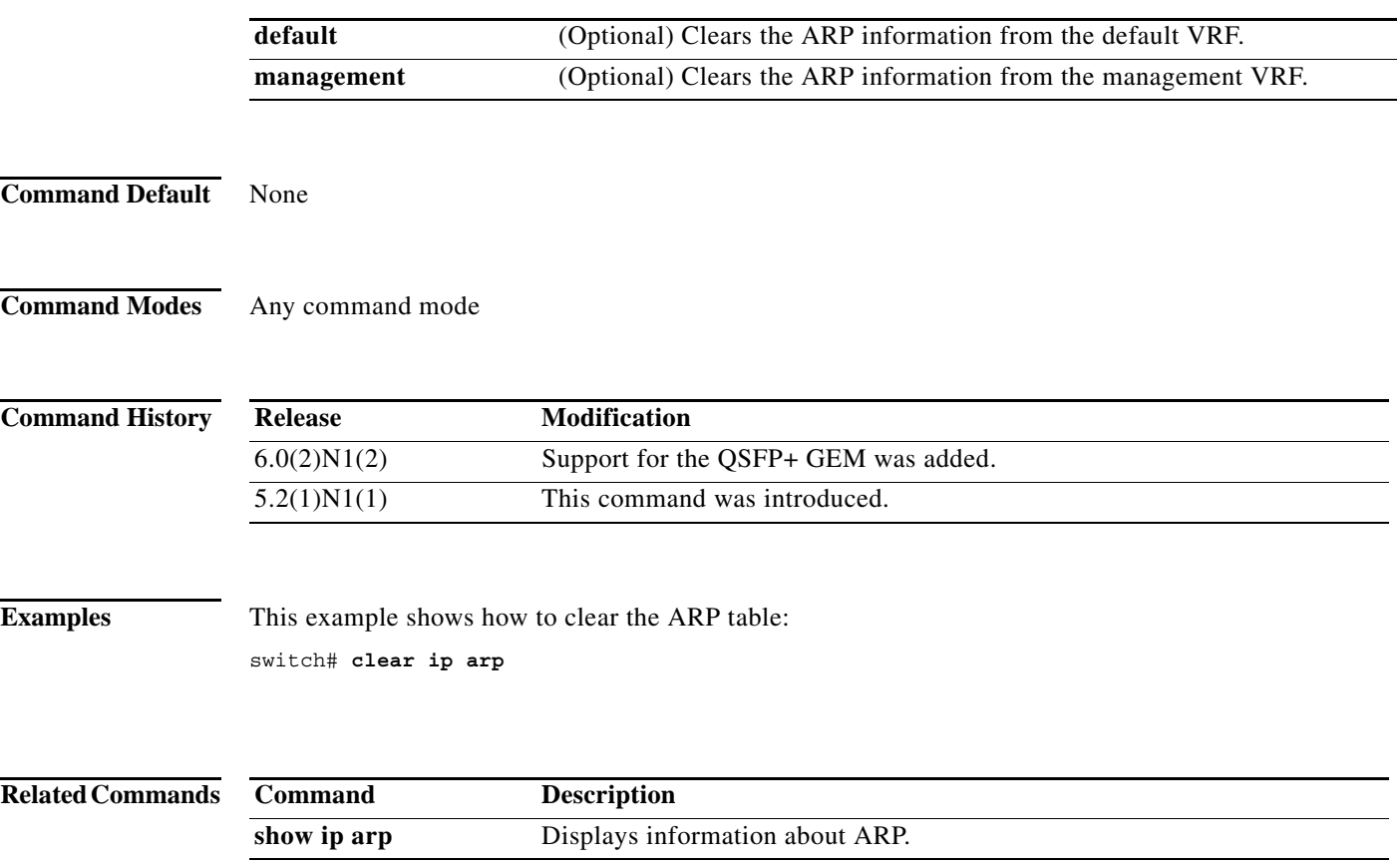

### **clear ip interface statistics**

To clear IP interface statistics, use the **clear ip interface statistics** command.

#### **clear ip interface statistics**

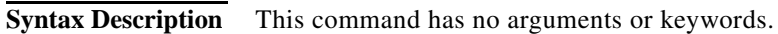

- **Command Default** None
- **Command Modes** Any command mode

**Command History Release Modification** 5.2(1)N1(1) This command was introduced.

**Examples** This example shows how to clear the IP interface statistics: switch# **clear ip interface statistics**

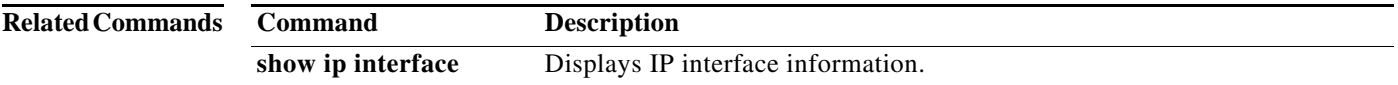

## **clear ipv6 icmp interface statistics**

To clear statistics about ICMPv6, use the **clear ipv6 icmp interface statistics** command.

**clear ipv6 icmp interface statistics** [*type number*]

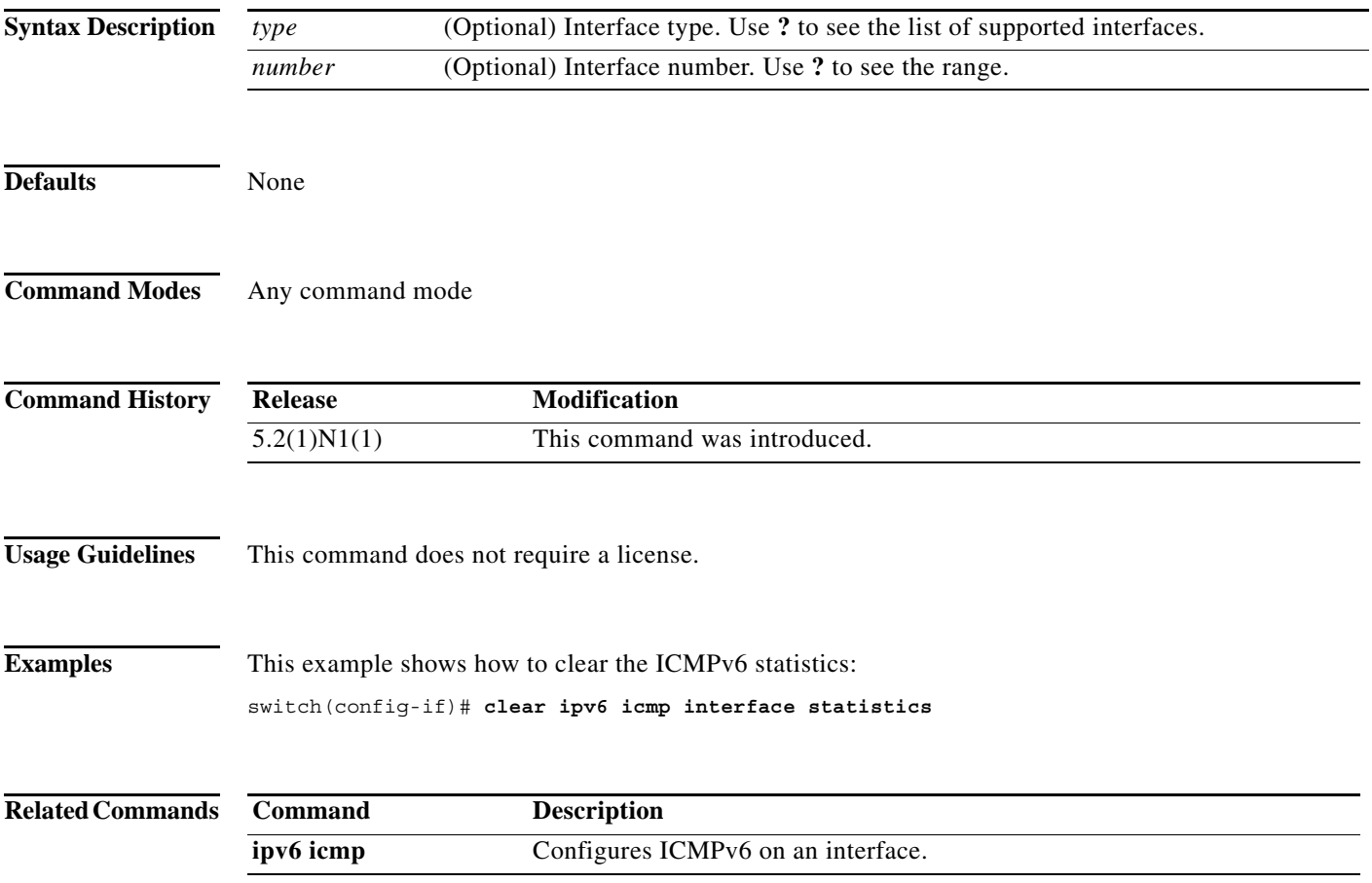

**The Contract of the Contract of the Contract of the Contract of the Contract of the Contract of the Contract o** 

# **clear ipv6 nd interface statistics**

To clear information about Neighbor Discovery (ND), use the **clear ipv6 nd interface statistics**  command.

**clear ipv6 nd interface statistics** [*type number*]

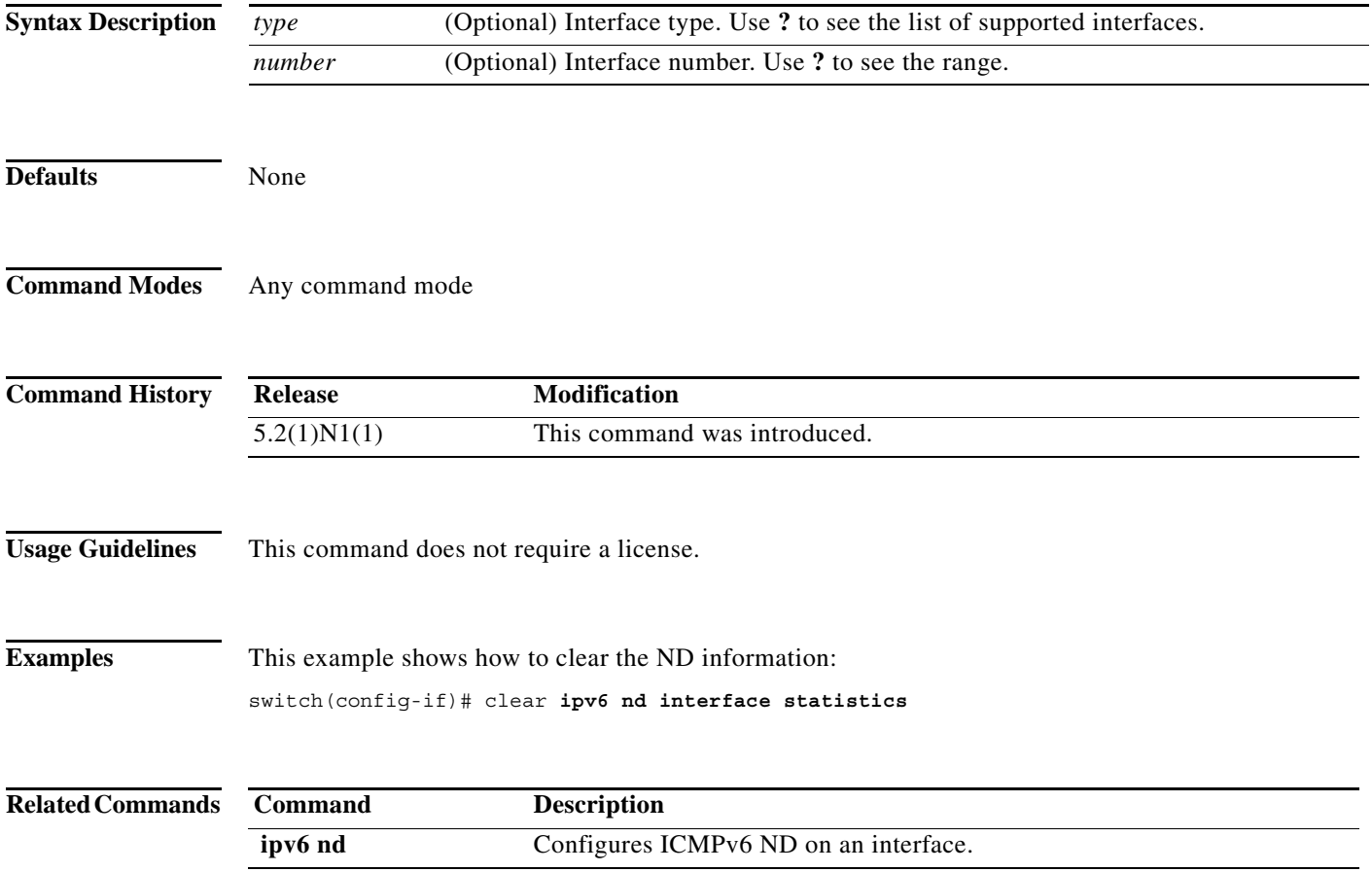

# **clear ipv6 neighbor**

To clear IPv6 neighbors, use the **clear ipv6 neighbor** command.

**clear ipv6 neighbor** [*type number*] [**force-clear**] [**vrf** *vrf-nam*e]

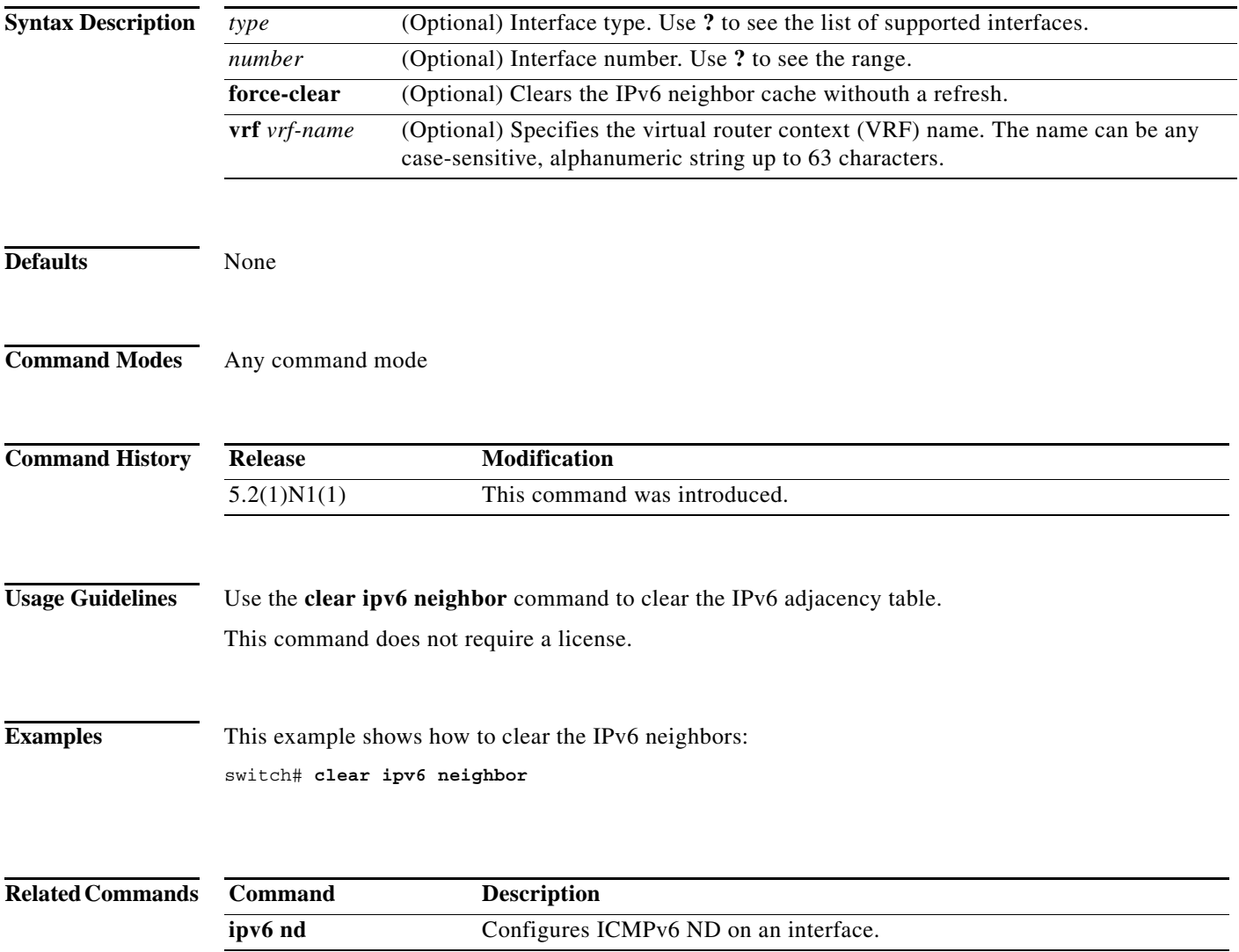

**clear ipv6 neighbor**